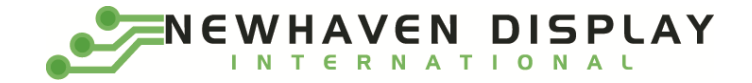

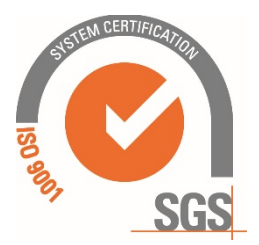

# **NHD-02161Z-FSY-YBW-C**

# **Character Liquid Crystal Display Module**

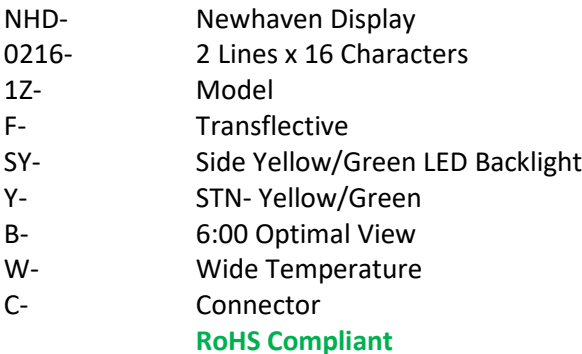

**Newhaven Display International, Inc. 2661 Galvin Ct. Elgin IL, 60124 Ph: 847-844-8795 Fax: 847-844-8796**

#### **Document Revision History**

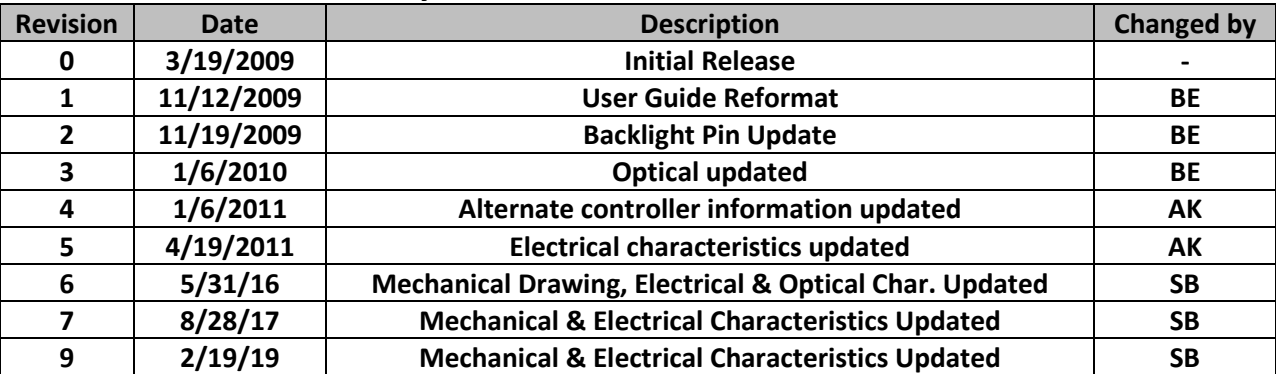

#### **Functions and Features**

- **2 lines x 16 characters**
- **Built-in controller (ST7066U)**
- **+5.0V Power Supply**
- **1/16 duty, 1/5 bias**
- **RoHS compliant**

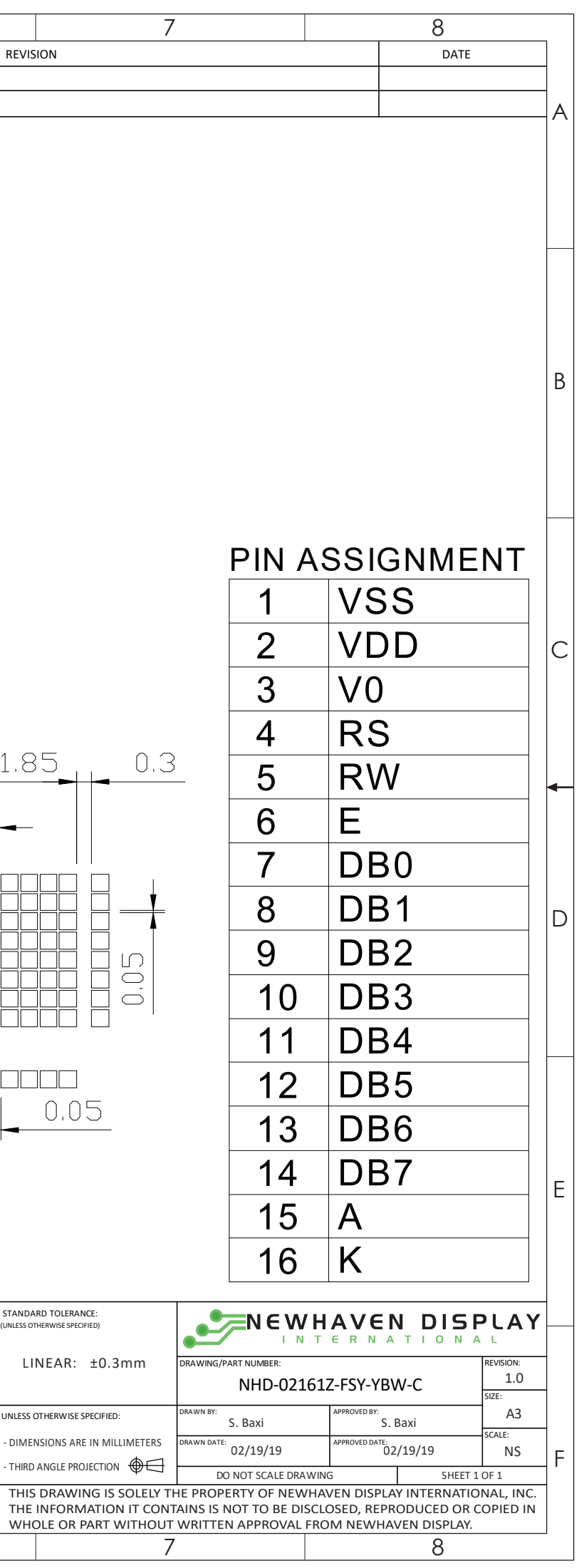

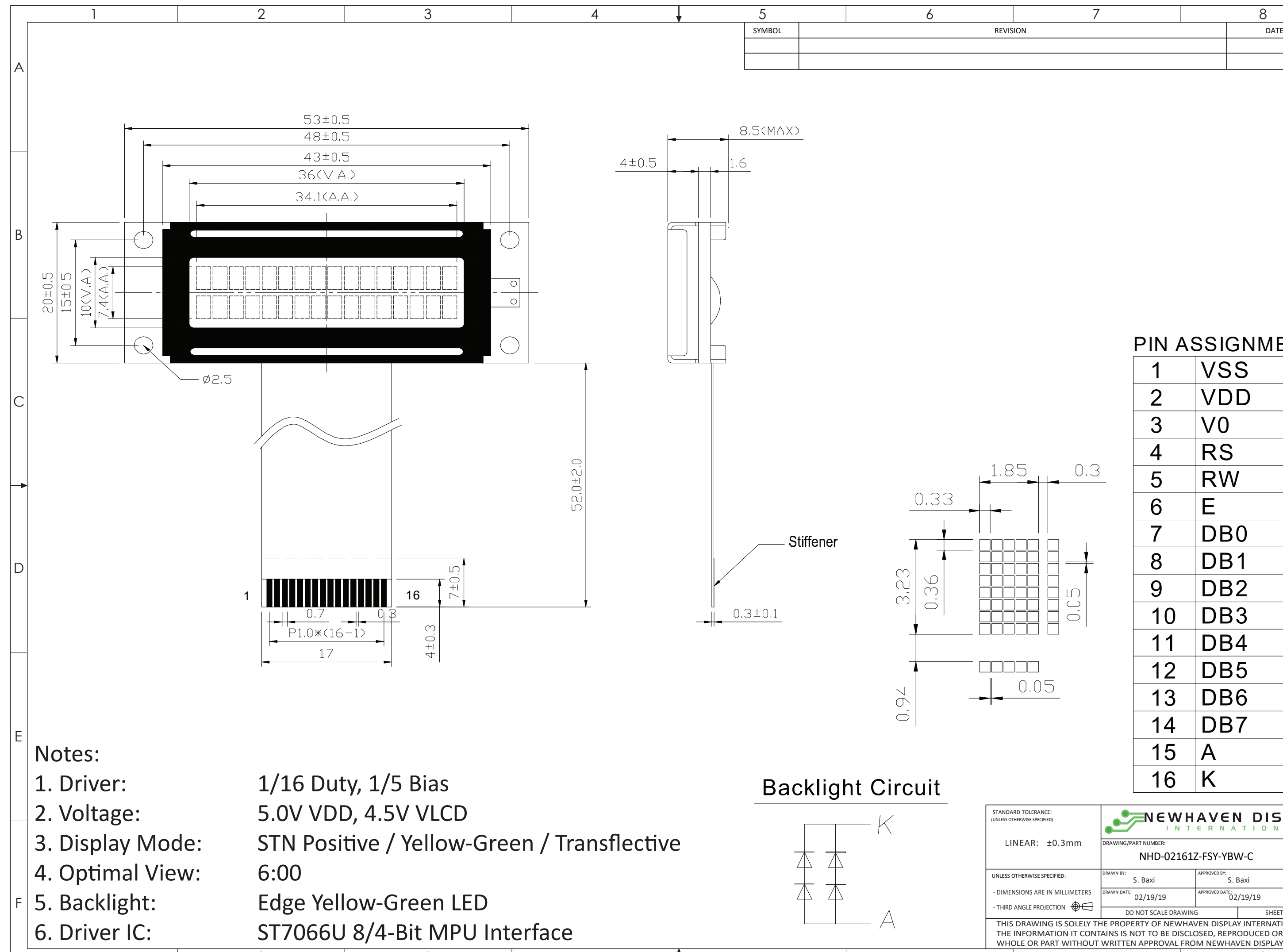

1 2 3 4 1 5 6 7 8

#### **Pin Description and Wiring Diagram**

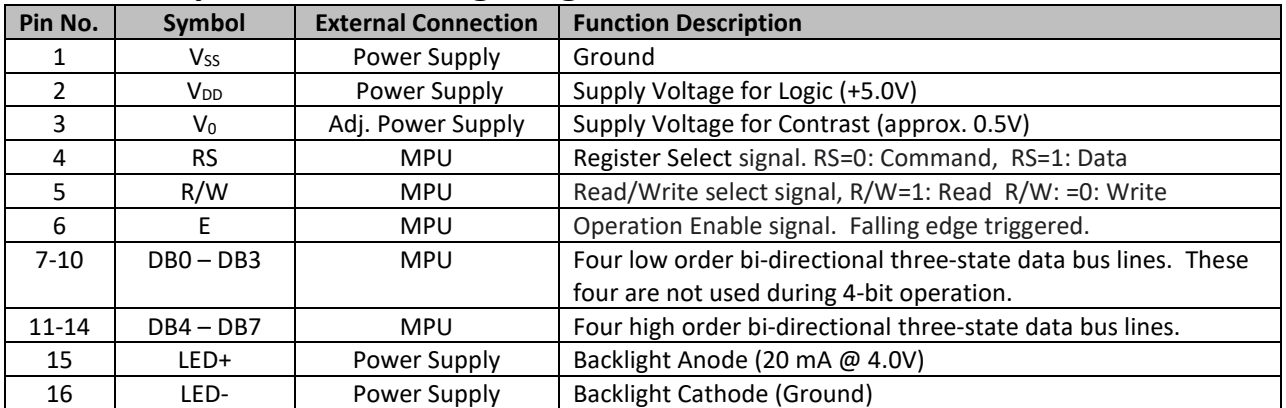

**Recommended LCD connector:** 1.0mm pitch pins **Backlight connector:** --- **Mates with:** ---

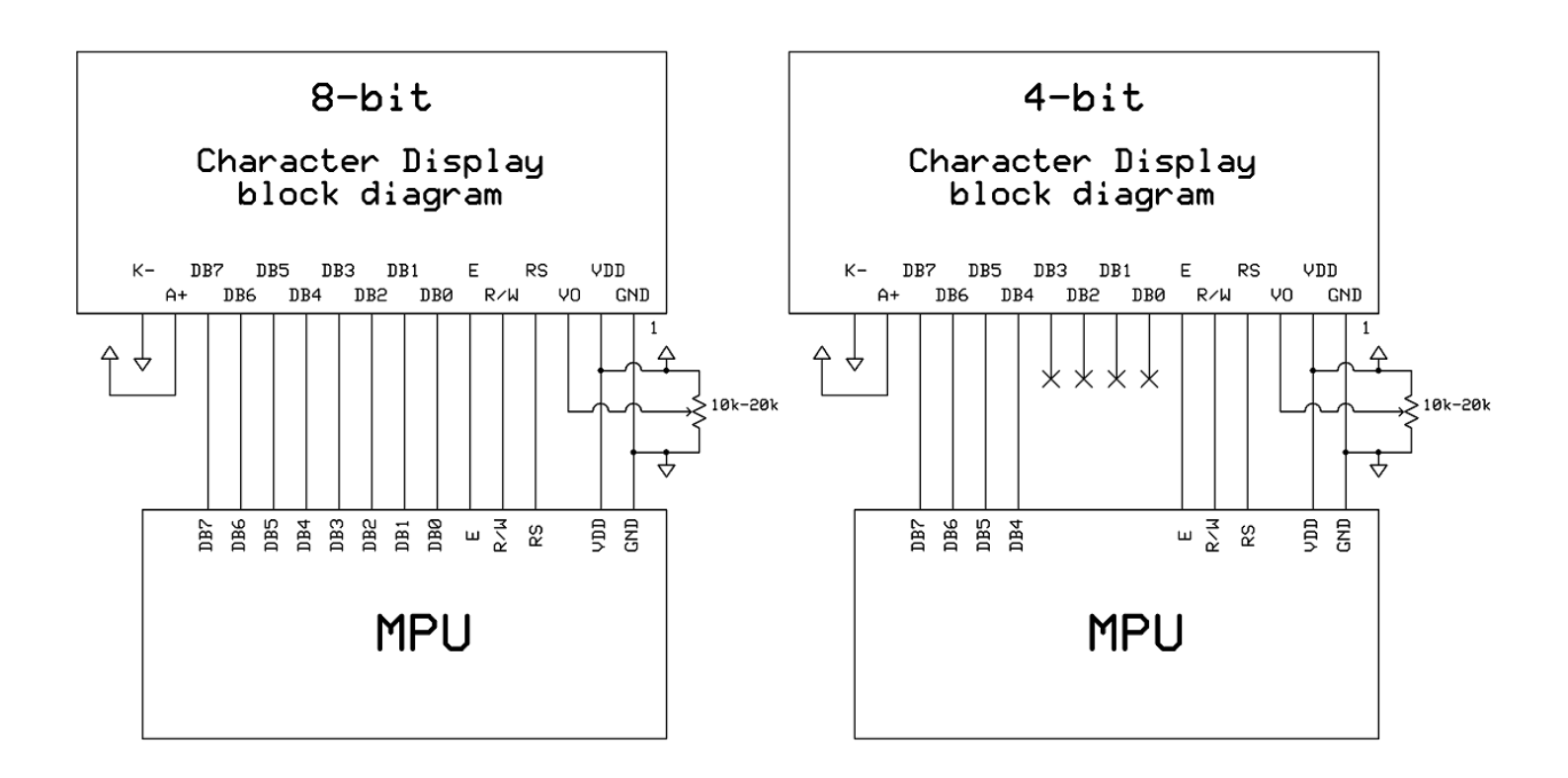

#### **Electrical Characteristics**

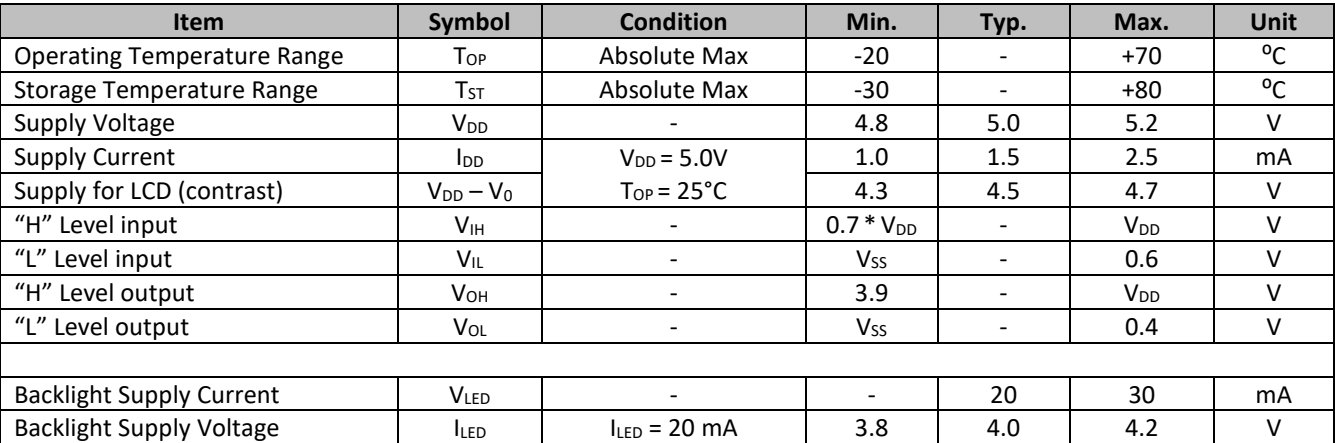

\*The LED of the backlight is driven by current drain; drive voltage is for reference only. Drive voltage must be selected to ensure backlight current drain is below MAX level stated.

## **Optical Characteristics**

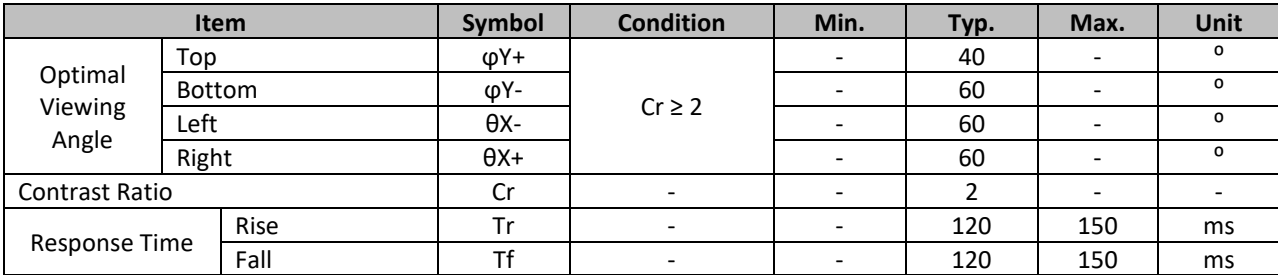

## **Controller Information**

Built-in ST7066U controller. Please download specification a[t http://www.newhavendisplay.com/app\\_notes/ST7066U.pdf](http://www.newhavendisplay.com/app_notes/ST7066U.pdf)

#### **DDRAM Address**

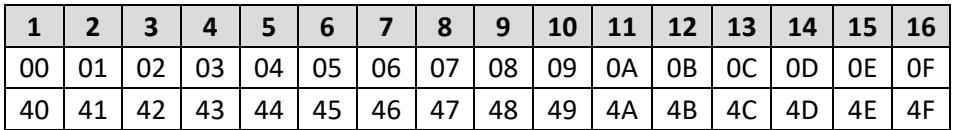

## **Table of Commands**

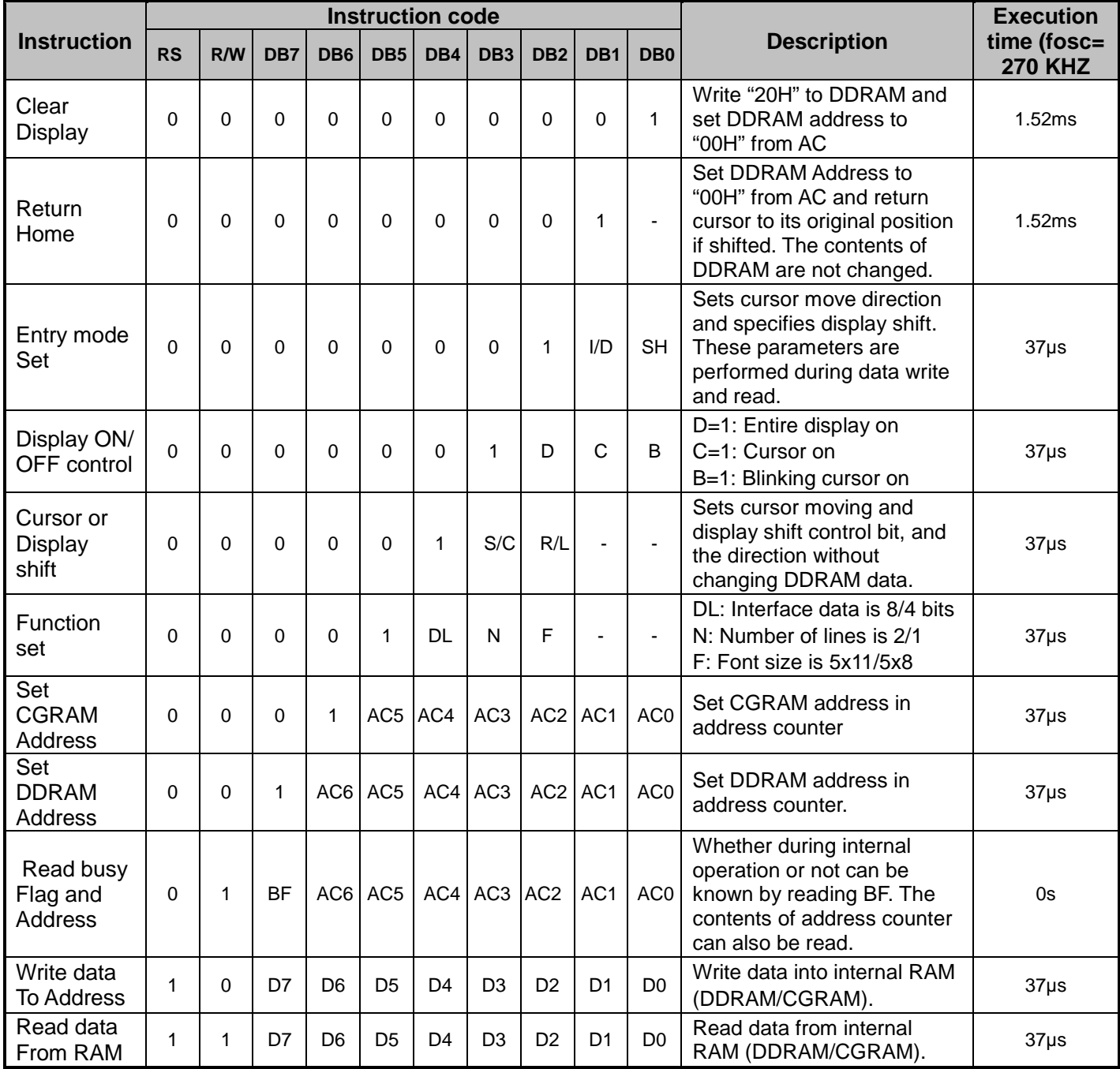

## **Timing Characteristics**

#### **Writing data from MPU to ST7066U**

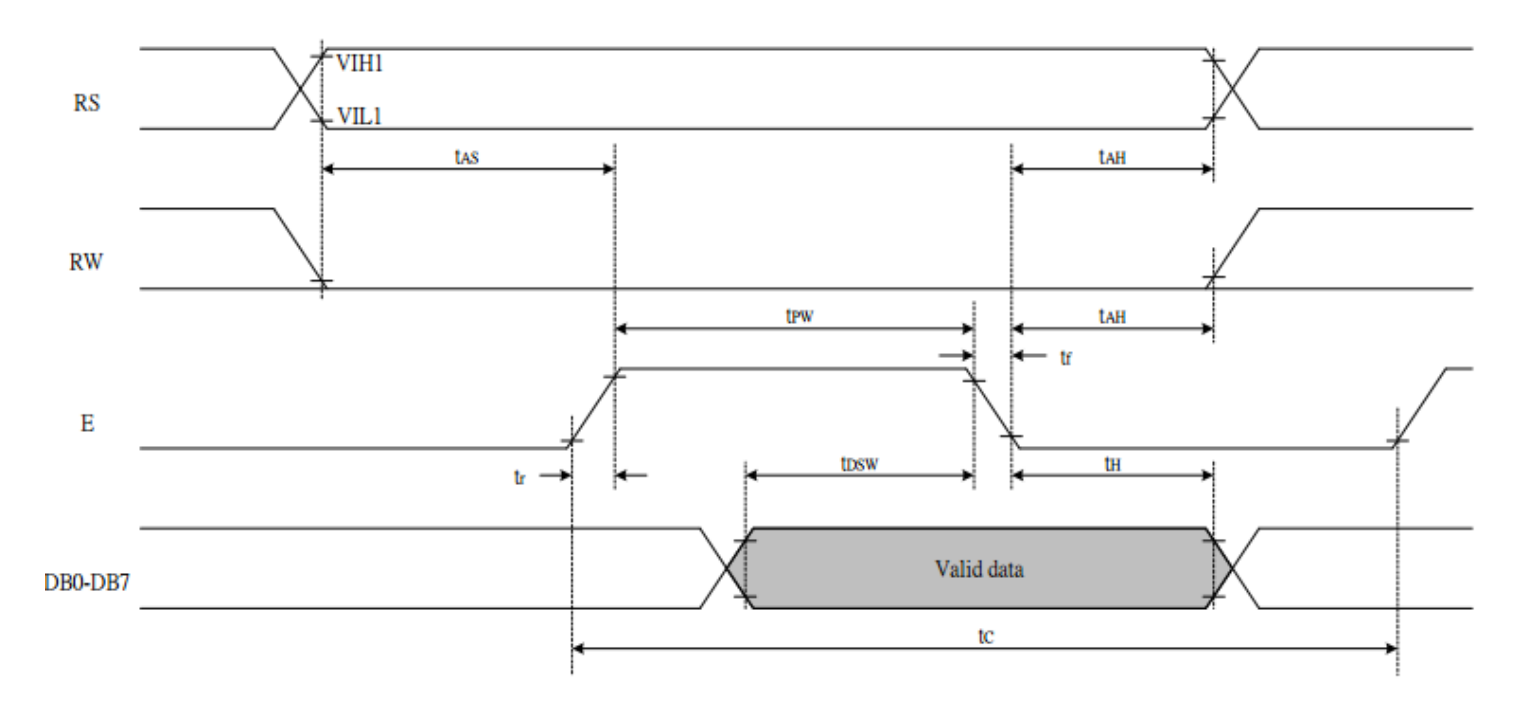

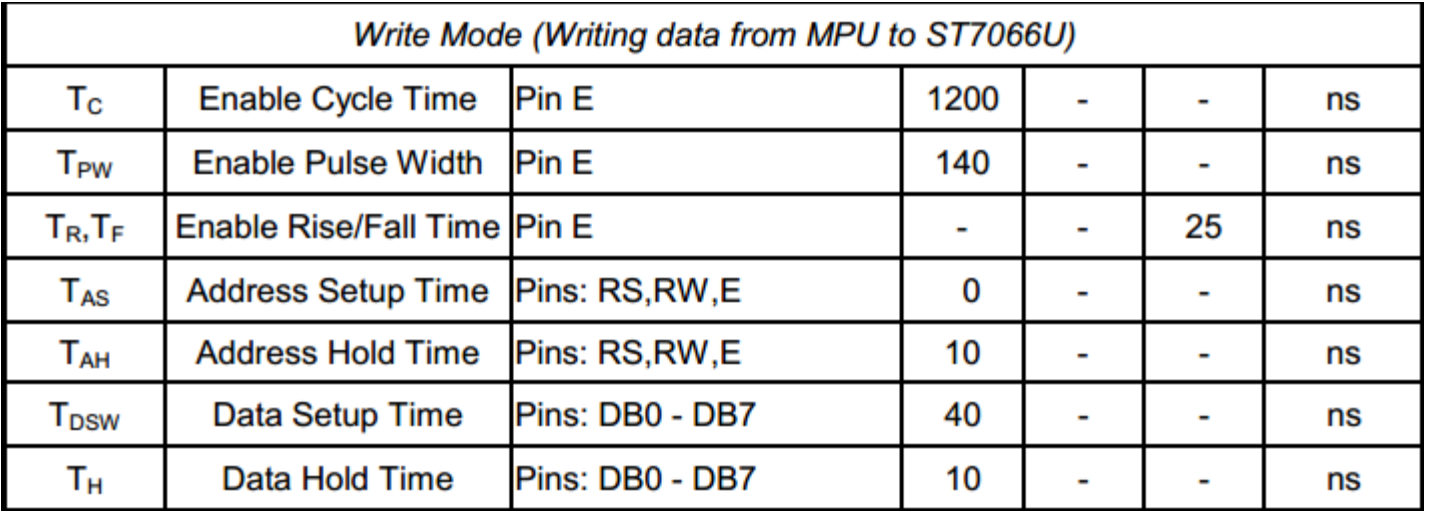

#### **Reading data from ST7066U to MPU**

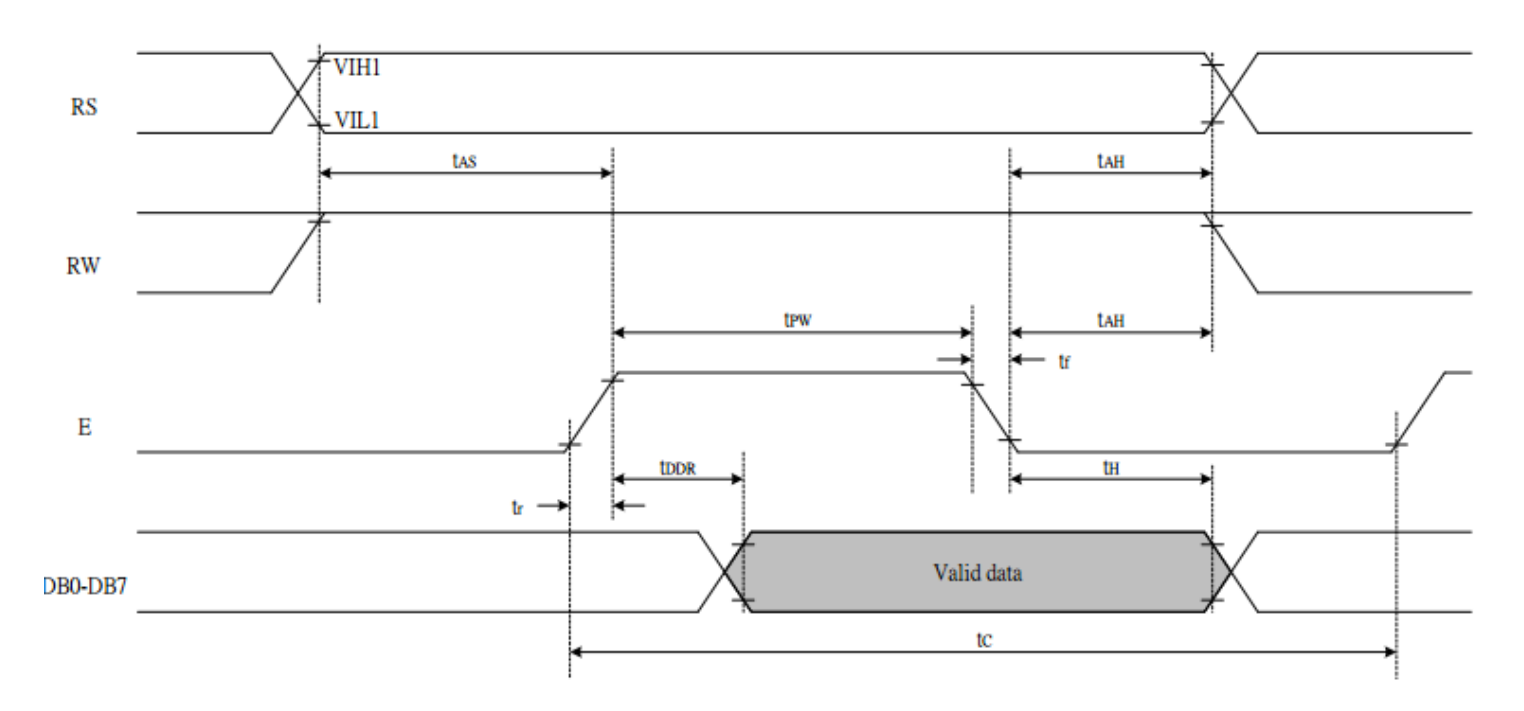

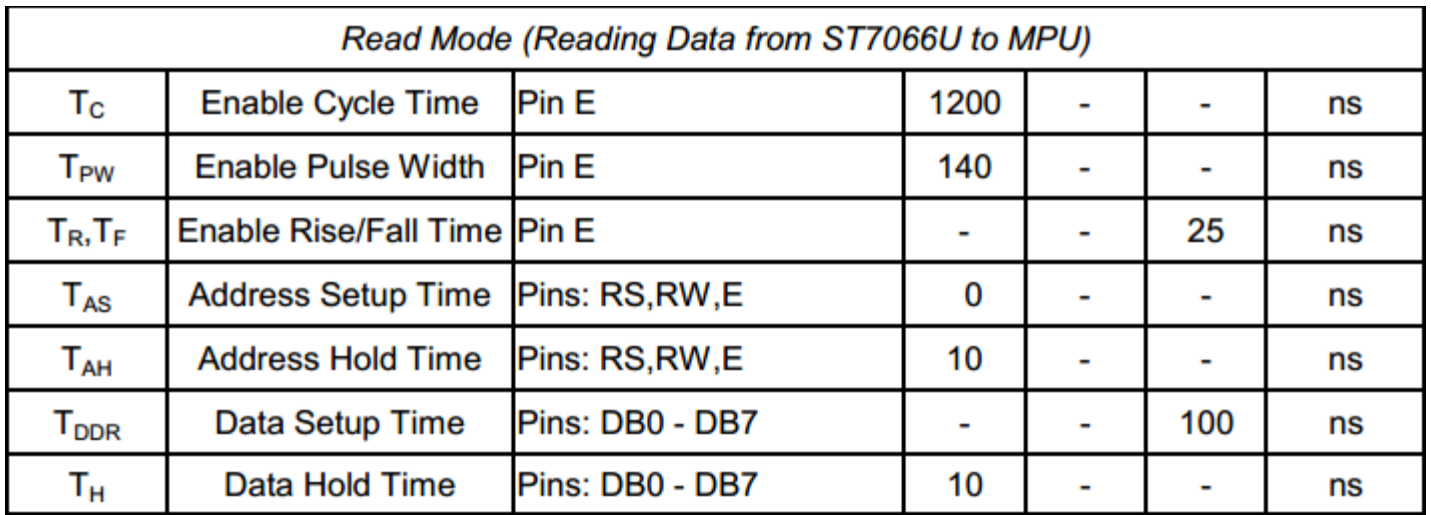

## **Built-in Font Table**

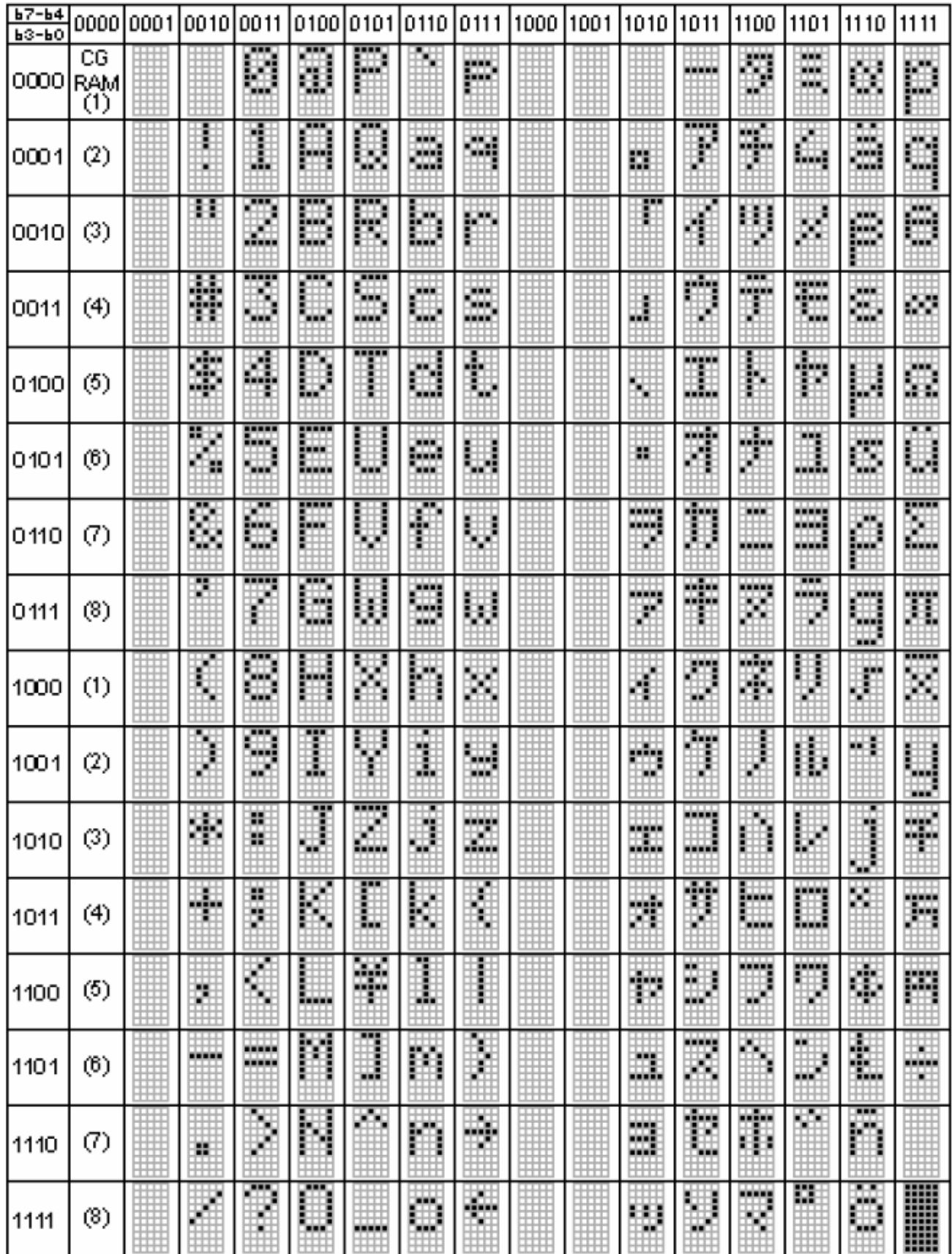

#### **Example Initialization Program**

```
8-bit Initialization:
void command(char i)
\{P1= i;
                                       //put data on output Port
      D_I = 0;//D/I=LOW : send instruction
      R_{W} = 0;<br>E = 1;
                                       //R/W=LOW : Write
                          //enable pulse width >= 300ns
      Delay(1);
      E = 0;\}void write(char i)
\{//put data on output Port<br>//D/I=HIGH : send data<br>//R/W=LOW : Write
      P1 = i;D_I = 1;R_W = 0;E = 1i//enable pulse width >= 300ns
      Delay(1);
      E = 0;//Clock enable: falling edge
\}void init()
\{E = 0;Delay(100);
                                       //Wait >40 msec after power is applied
     Delay(100),<br>
command(0x30);<br>
\frac{1}{\text{meand}} \left(\frac{0x}{30}\right);<br>
\frac{1}{\text{meand}} \left(\frac{0x}{30}\right);<br>
\frac{1}{\text{meand}} \left(\frac{0x}{30}\right);<br>
\frac{1}{\text{meand}} \left(\frac{0x}{30}\right);<br>
\frac{1}{\text{meand}} \left(\frac{0x}{30}\right);<br>
\frac{1}{\text{meand}} \left(\frac{0x}{30}\right);<br>
\frac{1}{\text{meand}} \left(\frac{0command(0x30);<br>Delay(30);
     command(0x10);<br>command(0x0c);<br>command(0x06);
                                       //Entry mode set
\}
```

```
4-bit Initialization:
void command(char i)
\{P1 = i;//put data on output Port
      P1 = i;<br>
D_{I} = 0;<br>
R_{W} = 0;<br>
Nybble();<br>
i = I \ll 4;<br>
i = 1;<br>
i = 1;<br>
i = 1;<br>
i = 1;<br>
i = 1;<br>
i = 1;<br>
i = 1;<br>
i = 1;<br>
i = 1;<br>
i = 1;<br>
i = 1;<br>
i = 1;<br>
i = 1;<br>
i = 1;<br>
i = 1;<br>
i = 1;<br>
i = 1;<br>
i = 1;<br>
i = Nybble();
                                             //Send upper 4 bits
\}void write(char i)
\left\{ \right.Pl = i;<br>
D_I = 1;<br>
R_W = 0;<br>
Nybble();<br>
i = I \ll 4;<br>
P1 = i;<br>
i' / \text{N} = L \ll 4;<br>
i' / \text{N} = L \ll 4;<br>
i' / \text{N} = L \ll 4;<br>
i' / \text{N} = L \ll 4;<br>
i' / \text{N} = L \ll 4;<br>
i' / \text{N} = L \ll 4;<br>
i' / \text{N} = L \ll 4;<br>
i' / \text{N} = L \ll 4;<br>
i' / \text{N}Nybble();
                                              //Clock upper 4 bits
\}void Nybble()
\{E = 1Delay(1);
                                             //enable pulse width >= 300ns
       E = 0;//Clock enable: falling edge
\mathcal{E}void init()
\{P1= 0;P3 = 0;Delay(100);
                                             //Wait >40 msec after power is applied
       P1 = 0x30;//put 0x30 on the output port
       Delay(30);
                                             //must wait 5ms, busy flag not available
       Nybble();
                                             //command 0x30 = Wake upDelay(10);
                                             //must wait 160us, busy flag not available
       Nybble();
                                             //command 0x30 = Wake up #2//must wait 160us, busy flag not available
       Delay(10);
                                      //must wait 160us, busy flag not available<br>//command 0x30 = Wake up #3<br>//can check busy flag now instead of delay<br>//put 0x20 on the output port<br>//Function set: 4-bit interface<br>//Function set: 4-bit/2-line<br>//Set cursor<br>//Di
       Nybble();
       Delay(10);
       P1 = 0x20;Nybble();
       command(0x28);
       command(0x10);
                                             //Display ON; Blinking cursor
       command(0x0F)command(0x06);
                                              //Entry Mode set
}
```
#### **Quality Information**

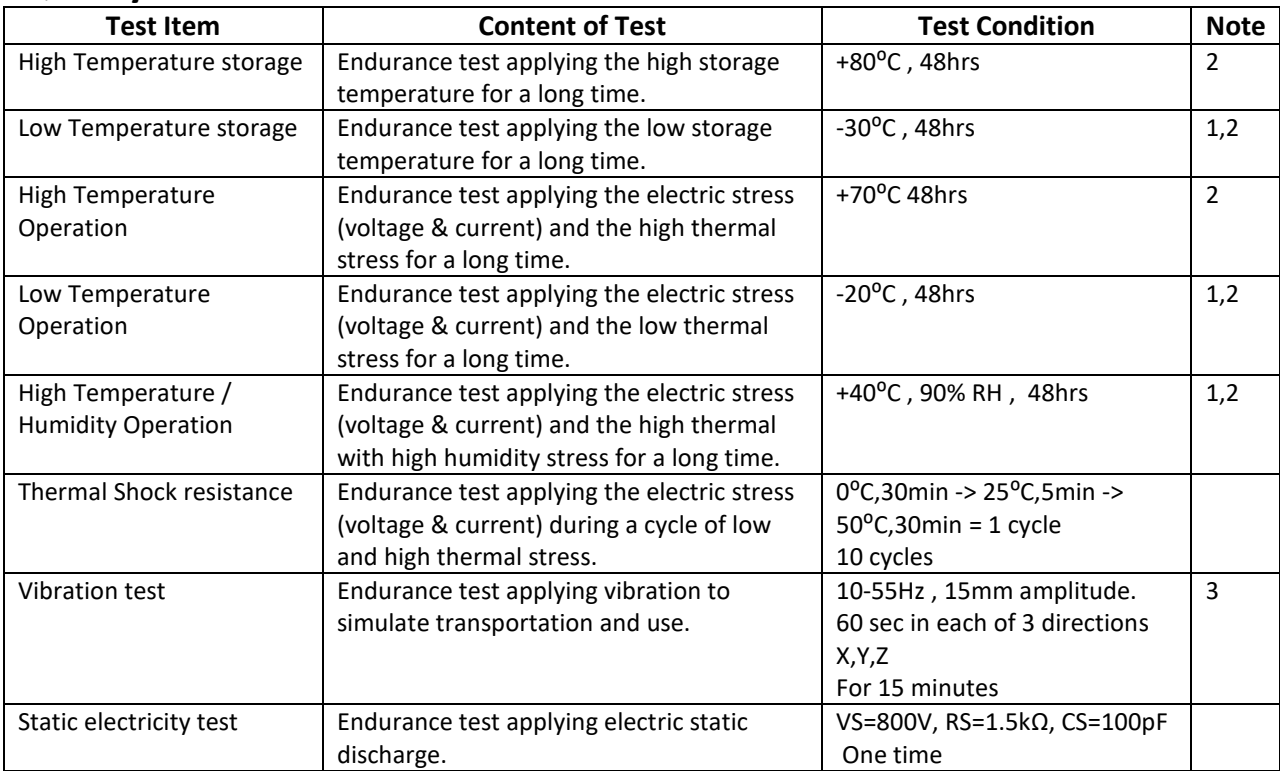

**Note 1:** No condensation to be observed.

**Note 2:** Conducted after 4 hours of storage at 25⁰C, 0%RH.

**Note 3:** Test performed on product itself, not inside a container.

## **Precautions for using LCDs/LCMs**

See Precautions at [www.newhavendisplay.com/specs/precautions.pdf](http://www.newhavendisplay.com/specs/precautions.pdf)

## **Warranty Information and Terms & Conditions**

[http://www.newhavendisplay.com/index.php?main\\_page=terms](http://www.newhavendisplay.com/index.php?main_page=terms)